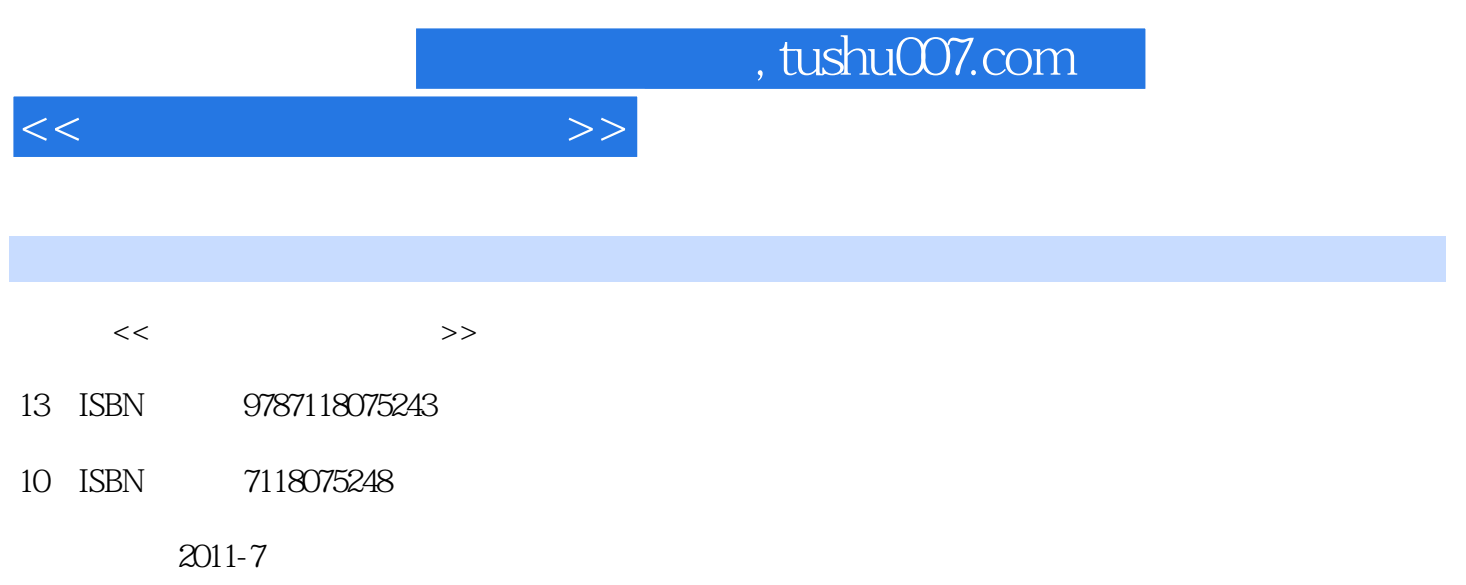

页数:255

PDF

更多资源请访问:http://www.tushu007.com

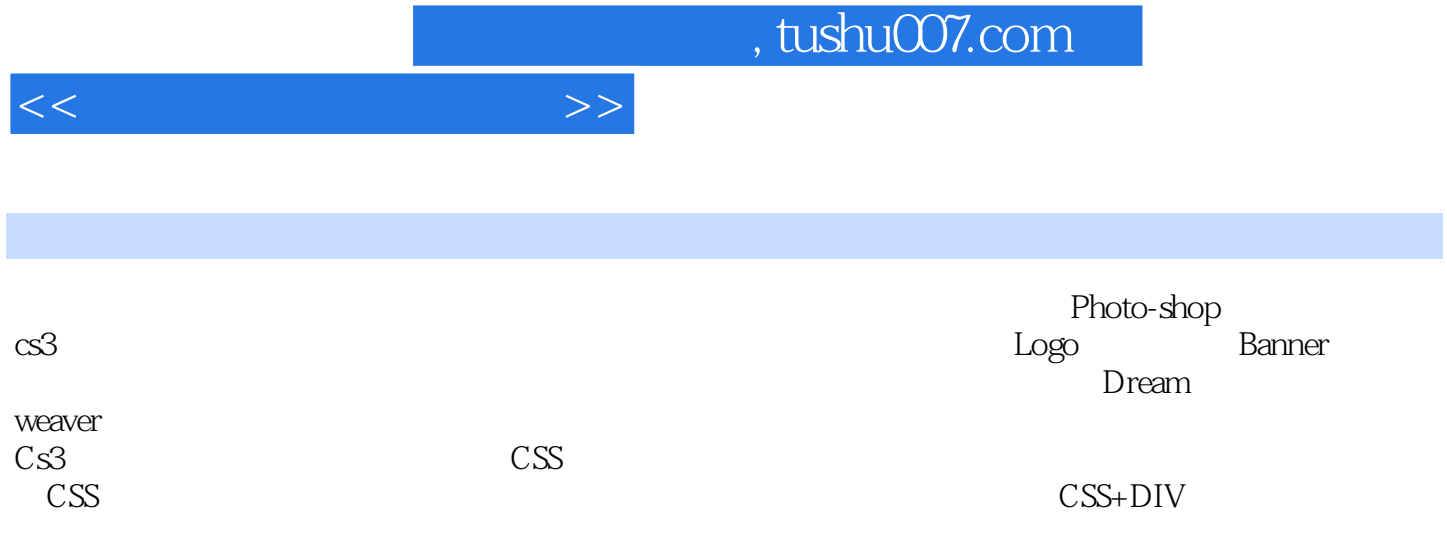

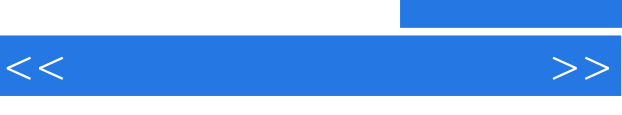

Photoshop entity photoshop

 $\sim$  Logo the banner banner Banner

DreamweaverCS3

 $\mathbb{C}$ SS

CSS CSS CSS CSS CSS DIV CSS+DIV

> CSS-DIV CSS-DIV

, tushu007.com

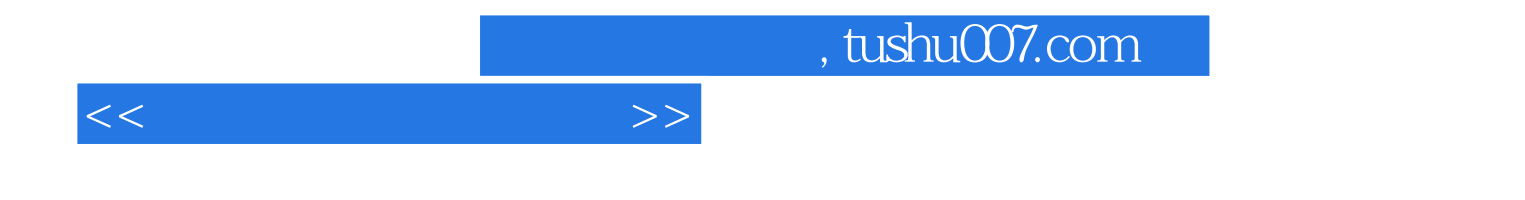

本站所提供下载的PDF图书仅提供预览和简介,请支持正版图书。

更多资源请访问:http://www.tushu007.com